## **Photoshop Free Download Linux PORTABLE**

Installing Adobe Photoshop is relatively easy and can be done in a few simple steps. First, go to Adobe's website and select the version of Photoshop that you want to install. Once you have the download, open the file and follow the on-screen instructions. When the installation is complete, you need to crack Adobe Photoshop. To do this, you need to download a crack for the version of Photoshop you want to use. Once you have the crack, open the file and follow the instructions to apply the crack. After the crack is applied, you can start using Adobe Photoshop. Be sure to back up your files since cracking software can be risky. With these simple steps, you can install and crack Adobe Photoshop.

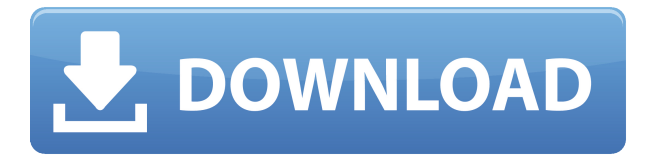

At first, I thought that Photoshop was a computer program that came with my PC. It was not until I used a photo that I realized that I could better understand the features of the software. The photo included all the information that was important to me: the date, light, film exposure, aperture size, focus, and the people in the scene. Adobe Photoshop is the best choice for anyone who needs to process digital images. It has the ability to edit all the raw files and H.264 and MP4 video. It can also batch work between files, allow for deletion, and edit a sequence of images. As you'll see from this section, I had little problem in adjusting to Photoshop for iPad Pro. By and large, Adobe has set the bar very high, making it one of the best photo and graphics apps out there. Of course, there's a learning curve involved. It's never easy getting used to something new. Still, I think Adobe has been very candid about that and has taken their time to get things right. Eventually, Touch & Go users (and even Camera Enthusiasts) should be able to get as much out of Photoshop on their iPads as anyone else. Happily, as photography is my main interest, I shouldn't have trouble at all. For everyone else, best of luck along the way. The price of this iPad Pro version of Adobe Photoshop is \$49.99 USD (plus shipping) from the Related Content further below. You can read more about the version in iOS 10 or download it here. Alternatively, you can save \$10 USD and go for the Lightroom 5 app from the App Store.

## **Adobe Photoshop 2021 (Version 22.3) Hacked License Key Full x32/64 2023**

Some design elements are part of the core functions of Photoshop, such as text and shapes. In addition, you can use the separate program Sketchbook Pro to design parts of your image. If you like to experiment with other design elements, such as gradients or special effects, then how you choose to work is largely a matter of personal preference. How do you stay in tune with the latest trends when it comes to graphic design UI/UX? There is no better way than to have your head in the clouds

with a fashion newsletter. By reading the newsletter, you will know what's trending in the industry, what's new with apps, what's new with coding, and what's the hottest reference for logos, colors, fonts, and other designs. However, I am sure every fan of Photoshop has their own version of Adobe's secret sauce! It's extremely important to understand that every brand and company has their own process. That being said, it's vital that you know the terminology of Photoshop. I recommend taking a short course or reading a book. The industry standard workshops are highly recommended. Now, let's talk about the workflow in Photoshop. **Every Brand Should Design**: If you ask me what the best part of working in graphic design is, I think my favorite part would be getting to collaborate with people in all different fields. Whereas in other areas of graphic design, a designer might be restricted only to design graphic elements. Creative design teams usually consist of different disciplines. The main discipline being what the client desires. However, it's crucial to know that no matter how good you are at one element of graphic design, you cannot progress too far in any field without mental connection to the other areas. This is why every client has a brand manager and creative director. They want this to be a smooth, integrated process. That is why it's important to be an all-around happy and satisfied designer. e3d0a04c9c

## **Adobe Photoshop 2021 (Version 22.3) CRACK [32|64bit] {{ Hot! }} 2023**

With these innovations, Photoshop, available in the cloud, on both Macs and PCs and on most mobile devices, makes it easier than ever to confidently work and share anywhere, and wherever, the image editing tools that have been at the heart of the Photoshop toolbox for the last decade. "Empowering users to make smart, collaborative edits in the cloud changes the future of Photoshop," said Shantanu Narayen, chief executive officer, Adobe. "We designed new collaboration features based on the feedback we receive from customers, who shared their thoughts on all aspects of the product, from the user experience to the features they most wanted. We're committed to constantly listening to our customers to stay on the cutting edge of the digital workflow and to make sure that they always have the most impactful collaboration and creative experiences in Photoshop." "Now, with Share for Review, anyone can collaborate on images—a concept that simply didn't exist before. We have worked with customers to define streamlined workflow scenarios and ensure that is a breeze to use." Share for Review (beta) automatically shares the most current and multi-layer-enabled image you're editing with your team. Everyone – whether they're in the same local network or not – can easily share their version of the image with you. This cloud workspace can be on any computer, tablet or phone. You can choose to collaborate using a web browser, an app stores, or a desktop app. Give your team a single shared stream to collaborate on images without needing to manage multiple versions of the same files.

photoshop for linux download adobe photoshop for linux download free adobe photoshop 7.0 free download for linux adobe photoshop download linux photoshop para linux download photoshop for kali linux free download can you download photoshop on linux adobe photoshop cs6 free download full version for linux adobe photoshop linux ubuntu free download adobe photoshop cs6 free download for linux

Triangles are now ready to be transformed into 3D surfaces, and this has long been a desired feature. With the Creative Cloud, designers can now edit and shape layers in 3D directly on Photoshop. You can easily transform these into surfaces, or even block out areas on a complex mesh structure and then paint over the geometry directly in Photoshop. Both Photoshop and Photoshop Elements offer many features to remove unwanted objects and backgrounds, make adjustments to images, and combine multiple images. Both programs also offer other editing tools and creative design tools like an expanded selection engine, photo frames, layer effects, and many more. Check out the latest editions of Photoshop and Photoshop Elements. Its intuitive user interface, powerful editing tools, incredibly flexible workflows, and full feature-set make Photoshop the best choice for photo editing. The professional products of Adobe continue to lead the way for imaging software. For example, Photoshop is widely used by professional photographers, architects, educators, medical professionals, artists, and photo retouchers. The software supports the full gamut of photo editing, creative design, and business- and product-focused tasks. Recently Adobe added long-sought-after smart sharpening controls to the Basic tab in a Total Package update. The study of edges is a longstanding challenge in image processing. The new setting is the sharpness rating of an area of an image. Specifically, it is the point in the image that has the most contrast. Accordingly, Photoshop CS6 also gave users finer control over the Whimsy and Pin cushion controls

Our journey with Adobe Photoshop continues with a series of articles that take readers deep into features of Photoshop and how the software has evolved over time. In this article, we will look at features that have been extremely useful for graphic designers for a long time. Advanced users can use Photoshop to achieve pixel-based transitions, "stitched" transitions, or an edge-based "global action. To create these transitions, you'll need to make a special selection called a Smart Object. A Smart Object is a selection that contains pixels from more than one layer. For example, if you have a Photo layer and a Circle layer, you can't animate the rectangle on the Photo layer, because the pixels aren't the same color in the Photo layer and the Circle layer. To animate the shape, first make a selection that contains both the Photo layer and the Circle layer and call it a Smart Object. Pixel brushes have also been added to Photoshop. Using these types of brushes, you can paint transitions in and out of the smart object. This becomes extremely useful for making things look like they're stitched together, or when a person is moving. A closing animation is a transition that results in a circular effect that disappears rather than a rectangle shape that fades. For example, it could be the painter's brush that transforms into nothing. You can make a simple closing animation using the Pixel Brush **here** . When you make a selection, you can select a path or undo, or you can add **Ink Layers** to an image. Selecting a path using the Ink and Lasso tools and adding Ink Layers is a great way to create a more organic style image.

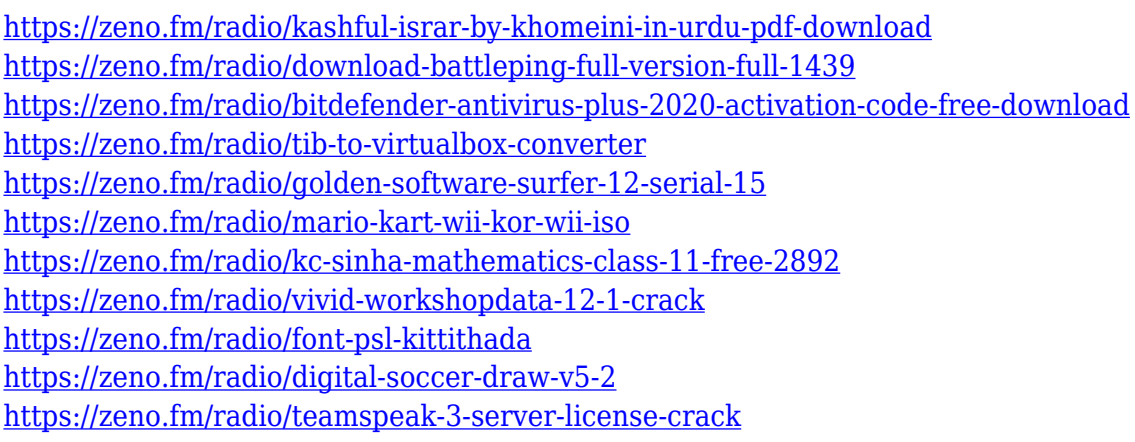

For web and mobile app developers, Photoshop is now available as a plugin-free, Mac-only offering, powered by the Adobe Creative SDK. Previous versions of Photoshop with classic desktop design are now available. Designers and content creators will be able to continue to create and use Photoshop on PC and Mac using multiple devices. Users can also continue to access Photoshop through the Adobe Creative Cloud app on iOS, Android and Windows. Adobe Sensei is available now in the Photoshop app for iOS, Android and macOS. Adobe Sensei's deep-learning technology feeds on industry data and Wikipedia to enhance the speed and accuracy of its image analysis and captioning functions. In addition to image analysis, Adobe Sensei offers services such as face recognition, image resizing and transformations, auto crop, image recognition, and AI-assisted visual search. All Sensei tools are accessible via keyboard shortcuts and can be used on local, cloud and Web documents. Adobe Sensei also offers dynamic search language understanding to further improve search leverage. Designers and content creators can use Adobe Sensei to help make complex tasks easier to perform by providing a rich input, and reducing the time and effort involved in common tasks. The new features in Photoshop take advantage of AI to bring more value to the design process. Adobe and Apple today announced that the software that powers Photoshop and most of the world's leading graphics workflows is available today as a plugin-free, Mac-only offering on macOS Mojave. Adobe shocked the graphics community by announcing that Photoshop will no longer be available on Windows 10 this fall (v19.1), leaving Windows users with the choice of remaining on

legacy Windows 7 or macOS.

[https://mybatterywarehouse.com/download-photoshop-cc-2015-license-key-full-torrent-activation-cod](https://mybatterywarehouse.com/download-photoshop-cc-2015-license-key-full-torrent-activation-code-for-windows-2023/) [e-for-windows-2023/](https://mybatterywarehouse.com/download-photoshop-cc-2015-license-key-full-torrent-activation-code-for-windows-2023/)

https://arlingtonliquorpackagestore.com/adobe-photoshop-in-windows-10-free-download- top\_/

[https://powerzongroup.com/wp-content/uploads/2023/01/Adobe-Photoshop-Cs6-Download-Free-UPD](https://powerzongroup.com/wp-content/uploads/2023/01/Adobe-Photoshop-Cs6-Download-Free-UPDATED.pdf) [ATED.pdf](https://powerzongroup.com/wp-content/uploads/2023/01/Adobe-Photoshop-Cs6-Download-Free-UPDATED.pdf)

[https://buzzingtrends.com/index.php/2023/01/02/download-photoshop-2021-version-22-3-torrent-mac](https://buzzingtrends.com/index.php/2023/01/02/download-photoshop-2021-version-22-3-torrent-mac-win-latest-release-2022/) [-win-latest-release-2022/](https://buzzingtrends.com/index.php/2023/01/02/download-photoshop-2021-version-22-3-torrent-mac-win-latest-release-2022/)

[https://foam20.com/wp-content/uploads/2023/01/Adobe-Photoshop-CC-2015-Version-16-Keygen-Activ](https://foam20.com/wp-content/uploads/2023/01/Adobe-Photoshop-CC-2015-Version-16-Keygen-Activation-Windows-1011-X64-NEw-2022.pdf) [ation-Windows-1011-X64-NEw-2022.pdf](https://foam20.com/wp-content/uploads/2023/01/Adobe-Photoshop-CC-2015-Version-16-Keygen-Activation-Windows-1011-X64-NEw-2022.pdf)

<https://bodhirajabs.com/adobe-photoshop-cs6-download-free-registration-code-2022/>

<https://f3holycity.com/wp-content/uploads/2023/01/tomeile.pdf>

[https://medeniyetlerinikincidili.com/wp-content/uploads/2023/01/Download-Photoshop-CC-2015-With](https://medeniyetlerinikincidili.com/wp-content/uploads/2023/01/Download-Photoshop-CC-2015-With-Serial-Key-Hack-64-Bits-lifetime-releaSe-2022.pdf) [-Serial-Key-Hack-64-Bits-lifetime-releaSe-2022.pdf](https://medeniyetlerinikincidili.com/wp-content/uploads/2023/01/Download-Photoshop-CC-2015-With-Serial-Key-Hack-64-Bits-lifetime-releaSe-2022.pdf)

<https://campustoast.com/wp-content/uploads/2023/01/valcan.pdf>

<https://annodyne.in/wp-content/uploads/2023/01/Adobe-Photoshop-Android-Download-Free-TOP.pdf> [http://cubaricosworld.com/wp-content/uploads/2023/01/Adobe-Photoshop-Free-Download-Free-Full-V](http://cubaricosworld.com/wp-content/uploads/2023/01/Adobe-Photoshop-Free-Download-Free-Full-Version-LINK.pdf) [ersion-LINK.pdf](http://cubaricosworld.com/wp-content/uploads/2023/01/Adobe-Photoshop-Free-Download-Free-Full-Version-LINK.pdf)

<https://sc-designgroup.com/wp-content/uploads/2023/01/wettkien.pdf>

[https://guest-bloggers.com/wp-content/uploads/Download-Adobe-Photoshop-CC-2015-Version-18-Tor](https://guest-bloggers.com/wp-content/uploads/Download-Adobe-Photoshop-CC-2015-Version-18-Torrent-Activation-Code-x3264-NEw-2023.pdf) [rent-Activation-Code-x3264-NEw-2023.pdf](https://guest-bloggers.com/wp-content/uploads/Download-Adobe-Photoshop-CC-2015-Version-18-Torrent-Activation-Code-x3264-NEw-2023.pdf)

<https://igsarchive.org/article/sky-replacement-tool-photoshop-download-best/>

[https://standoutfitness.com/wp-content/uploads/2023/01/Modern\\_Wordpress\\_Websites\\_2021\\_Elemen](https://standoutfitness.com/wp-content/uploads/2023/01/Modern_Wordpress_Websites_2021_Elementor_amp_Adobe_Photoshop_Free_Download_HOT.pdf) tor amp Adobe Photoshop Free Download HOT.pdf

<http://gjurmet.com/en/adobe-photoshop-download-free-with-key-winmac-3264bit-2022/>

<https://huntershineson.com/wp-content/uploads/2023/01/linmey.pdf>

<https://www.thebangladeshikitchen.com/wp-content/uploads/2023/01/deqsar.pdf>

[https://www.divinejoyyoga.com/2023/01/02/photoshop-2021-version-22-5-download-free-cracked-x64](https://www.divinejoyyoga.com/2023/01/02/photoshop-2021-version-22-5-download-free-cracked-x64-latest-2023/) [-latest-2023/](https://www.divinejoyyoga.com/2023/01/02/photoshop-2021-version-22-5-download-free-cracked-x64-latest-2023/)

<http://saturdaysstyle.com/?p=26101>

<https://orbizconsultores.com/politica/download-adobe-photoshop-express-with-full-keygen-2023/> [https://katrinsteck.de/wp-content/uploads/Adobe-Photoshop-2022-Version-2311-Download-Product-K](https://katrinsteck.de/wp-content/uploads/Adobe-Photoshop-2022-Version-2311-Download-Product-Key-WinMac-Latest-2023.pdf) [ey-WinMac-Latest-2023.pdf](https://katrinsteck.de/wp-content/uploads/Adobe-Photoshop-2022-Version-2311-Download-Product-Key-WinMac-Latest-2023.pdf)

<http://raga-e-store.com/wp-content/uploads/2023/01/illajeba.pdf>

<https://omidsoltani.ir/347833/download-adobe-photoshop-cs4-for-windows-7-32-bit-upd.html>

[https://databasegram.com/2023/01/02/adobe-photoshop-2021-version-22-3-serial-number-full-torrent](https://databasegram.com/2023/01/02/adobe-photoshop-2021-version-22-3-serial-number-full-torrent-license-keygen-win-mac-64-bits-latest-2022/) [-license-keygen-win-mac-64-bits-latest-2022/](https://databasegram.com/2023/01/02/adobe-photoshop-2021-version-22-3-serial-number-full-torrent-license-keygen-win-mac-64-bits-latest-2022/)

[https://dincampinginfo.dk/wp-content/uploads/2023/01/Photoshop-CS5-Download-free-With-Serial-Ke](https://dincampinginfo.dk/wp-content/uploads/2023/01/Photoshop-CS5-Download-free-With-Serial-Key-Incl-Product-Key-2022.pdf) [y-Incl-Product-Key-2022.pdf](https://dincampinginfo.dk/wp-content/uploads/2023/01/Photoshop-CS5-Download-free-With-Serial-Key-Incl-Product-Key-2022.pdf)

[https://www.waggners.com/wp-content/uploads/Photoshop-2022-Version-2302-Download-With-Key-](https://www.waggners.com/wp-content/uploads/Photoshop-2022-Version-2302-Download-With-Key-With-Full-Keygen-64-Bits-2023.pdf)[With-Full-Keygen-64-Bits-2023.pdf](https://www.waggners.com/wp-content/uploads/Photoshop-2022-Version-2302-Download-With-Key-With-Full-Keygen-64-Bits-2023.pdf)

<https://selectatalent.com/wp-content/uploads/2023/01/tobiharl.pdf>

[https://parsiangroup.ca/2023/01/photoshop-cc-2018-version-19-free-registration-code-serial-number](https://parsiangroup.ca/2023/01/photoshop-cc-2018-version-19-free-registration-code-serial-number-x32-64-2023/)[x32-64-2023/](https://parsiangroup.ca/2023/01/photoshop-cc-2018-version-19-free-registration-code-serial-number-x32-64-2023/)

<https://indiebonusstage.com/adobe-photoshop-cc-old-version-download-free/>

[https://americanheritage.org/wp-content/uploads/2023/01/Adobe-Photoshop-Jpeg-Cleanup-Filter-Dow](https://americanheritage.org/wp-content/uploads/2023/01/Adobe-Photoshop-Jpeg-Cleanup-Filter-Download-REPACK.pdf) [nload-REPACK.pdf](https://americanheritage.org/wp-content/uploads/2023/01/Adobe-Photoshop-Jpeg-Cleanup-Filter-Download-REPACK.pdf)

<https://terapeutas.shop/wp-content/uploads/2023/01/quitam.pdf>

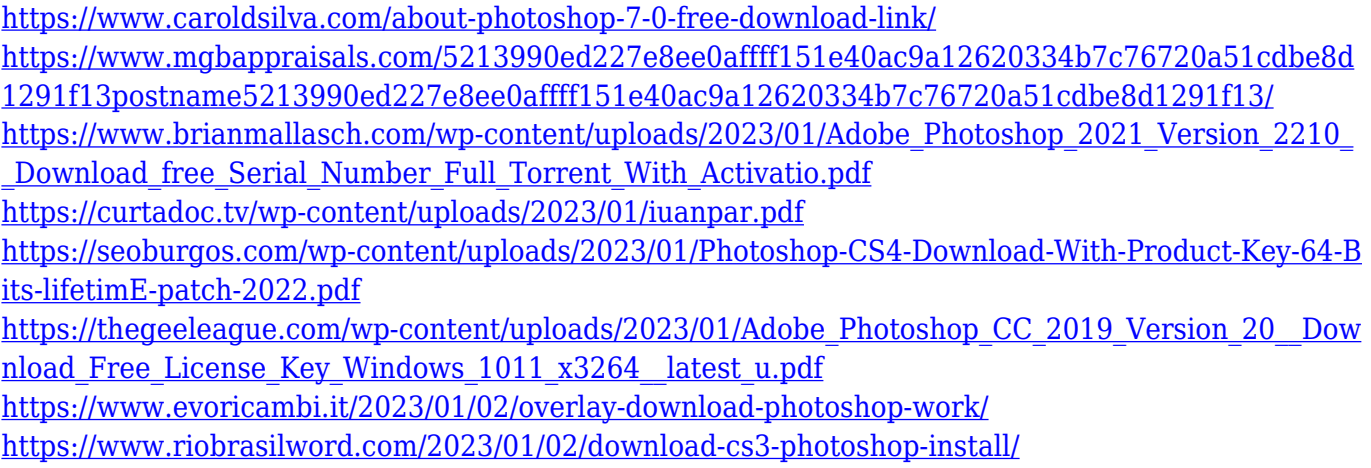

The Pen tool is one of the most versatile tools in Photoshop. You can use the pen tool to draw simple lines or curves or it can be used to create professional looking illustration, as you see in this simple line tutorial. You can link the selected objects in the image to another place in your image, allowing you to work on the image as you would in the main Photoshop window. The path of the link can be controlled using the Direct Selection tool. The other new filter in Photoshop is the Lens Correction filter. This filter is now able to remove lens imperfections, correct subject rotation, fix the head after it has been rotated or moved, and filter out reflections, silky bokeh and naturally blur flourishes. On the other hand, Photoshop Fix is a web-based software that can be accessed on any compatible device and on any operating system. It works on any browser, including Safari, Chrome, Firefox, Internet Explorer and Opera. The software is ideal for those who prefer a web-based system, since it's much easier to use compared to desktop editing software. The software offers a complete set of tools to work with all kinds of photos and images. Additionally, it offers editing and enhancing tools that you can use to make any picture look better. Photoshop also has a video editing tool that allows you to make a video from scratch or edit the final result. You can also resize and add text to your pictures or videos. Photoshop is the best way to retouch and edit photos without risking losing quality. So, no matter what workflow you choose, you can rest assured that the results will look and feel just as natural and realistic as the original photo. To make the most of your photos, you'll need to understand the basics and look for the right tools for the job, whether it's retouching portraits or creating a photo composite.